## [dokuwiki](http://wiki.geekitude.fr/tag/dokuwiki?do=showtag&tag=dokuwiki), [wiki,](http://wiki.geekitude.fr/tag/wiki?do=showtag&tag=wiki) [plugins,](http://wiki.geekitude.fr/tag/plugins?do=showtag&tag=plugins) [blockquote](http://wiki.geekitude.fr/tag/blockquote?do=showtag&tag=blockquote)

Voici un exemple de citation avec Blockquote :

<blockquote> //Blah blah// <cite>Trucmuche (2014)</cite> </blockquote>

[Et le rendu :](http://wiki.geekitude.fr/_detail/info/logiciels/doku/plugins/blockquote_avant.jpg?id=info%3Alogiciels%3Adoku%3Aplugins%3Ablockquote)

**Blan blan** 

-Trucmuche (2014)

Les geeks sont des gens bizarres, mais là, pour l'espace perdu sous le nom de l'auteur, je pige pas…

Voici donc une petite bidouille du style CSS du plugin pour réduire cet espace (à intégrer au fichier …/conf/userstyle.css) :

.dokuwiki blockquote.blockquote-plugin { padding: **1em 1em 0px 1em** !important; }

Par ailleurs, personnellement, je trouve le nom de l'auteur trop présent :

```
.dokuwiki cite.blockquote-plugin { font-size: 85% !important; color:
 text neu  !important; }
```
Et si vous n'aimez pas le caractère ajouté devant le nom (vous pouvez aussi le remplacer en ajoutant le ce que vous souhaitez entre les deux ``"``) :

```
.dokuwiki blockquote.blockquote-plugin cite.blockquote-plugin:before {
content: "" !important; }
```
[Et voici le résultat :](http://wiki.geekitude.fr/_detail/info/logiciels/doku/plugins/blockquote_apres.jpg?id=info%3Alogiciels%3Adoku%3Aplugins%3Ablockquote)

Blab blan

Trucmuche (2014)

From: <http://wiki.geekitude.fr/> - **Geekitude**

Permanent link: **<http://wiki.geekitude.fr/info/logiciels/doku/plugins/blockquote>**

Last update: **2018/05/03 11:07**

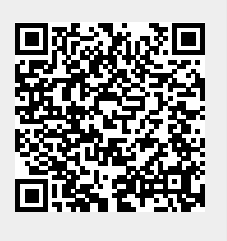